**AutoCAD Crack With Full Keygen Free**

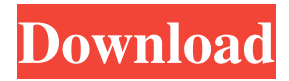

What Is AutoCAD? AutoCAD is a system for designing and drafting 3D objects. It can be used for all types of architecture, interior, exterior, and mechanical design. Its powerful features include the ability to draw complex technical drawings and complex structural geometry such as the bow of a ship, exterior walls for buildings, or the highly complex detail of a space shuttle. AutoCAD is available for both Windows (x86, x64, and ARM) and macOS (Intel). AutoCAD is available in two versions: Standard: One license for the application and one user license per computer. One license for the application and one user license per computer. Architectural Desktop: One license for each drawing, plus one user

## license per computer. One license for each drawing, plus one user license per computer. One license for the application and one user license per computer. Architectural Desktop is not supported on macOS. AutoCAD has versions for small and medium enterprises, and large enterprises. Small and medium enterprises can use AutoCAD LT, which is the consumer version of AutoCAD, for design and drafting only. Large enterprises use AutoCAD Premier for design and drafting, as well as other capabilities. You can get your first-ever free AutoCAD 2018 license with an Autodesk Subscription. You can also try any other Autodesk applications without a license. Why Use AutoCAD? AutoCAD is a leading commercial CAD application that is widely used in the

construction, mechanical, and manufacturing

# industries. Many construction companies that

use AutoCAD are on the forefront of green building. It is ideal for contractors and designbuild teams. How Much Is AutoCAD? AutoCAD is available on both Windows and macOS for \$2,750 for a single drawing. AutoCAD LT is the consumer version, and has no enterprise features. AutoCAD Premier (for design and drafting) has enterprise features. AutoCAD Premier is licensed for 1 drawing, plus 1 user license per computer. Popular AutoCAD Repositories Use the following links to discover repositories with AutoCAD files for your own use, and to share your designs with others. Autodesk Data & Services What Is Autodesk Data & Services? The Autodesk Data & Services (ADS) cloud enables you to upload, share, and store your

an intermediate layer between AutoCAD and the specific 3D editing program, the 3D module of AutoCAD; this can be used to create AutoCAD drawings. AutoLISP support allows the creation of macros for AutoCAD commands using LISP syntax. Visual LISP and VBA support interfaces to AutoCAD commands. In 2009, Autodesk added support for VB.NET and C# to AutoCAD 2010 and introduced application programming interfaces for these languages. Third-party developers can implement services to extend the functionality of AutoCAD to achieve specific tasks or to streamline a drawing process. AutoCADspecific APIs can be used to automate specific drawing steps, to enable the use of specific third-party tools, or to extend the

## drawing capabilities of AutoCAD to include

specific drawing operations. For example, IES++ (a line drawing extension) can be used to draw polylines, spline lines, and freehand lines. Applications The first version of AutoCAD was released in 1984. The first version to be distributed on a disk was AutoCAD 1.0 released in 1986. The first version of AutoCAD designed to work with a personal computer was AutoCAD Release 8, and was released in 1994. The AutoCAD drawing program has been used in a number of different types of applications. They include: 2D drafting and documentation programs. 3D modeling and drawing programs. Documentation and manufacturing AutoCAD is used as a standard for many companies, including: Aerospace and defence industries Architecture and civil engineering

## Equipment and facilities management Electrical, electronic, automotive, marine and

industrial product design Energy, utilities, mining and waste management Fire and rescue services Food, beverage and pharmaceutical industries Healthcare Inland transport Oil and gas Power generation and distribution Public utilities and services Real estate and architecture Retail and commercial Road building Surveying and construction Telecommunications Utility and infrastructure management Workflows and production systems AutoCAD is used to prepare technical documentation. This includes: Electrical wiring diagrams Piping diagrams T-joint diagrams Piping schemes Piping systems Piping plans Schematic drawing Schematic diagrams Materials and work instructions Work instruction plans

Mechanical component drawings Mechanical component sketches Circuit diagrams Electrical circuit diagrams Piping schematic diagrams Piping system schematics a1d647c40b

Press the button "Enter" Select the file "AutocadDW2017.exe" and start it The installation program will ask you to install the Autodesk DataWorker because it's not supported by Autocad 2016. Press the button "Continue" Run the installed program "AutocadDW2017" Press "Install" Select "Finish" Press the button "Install" Close "AutocadDW2017" Press the button "Open" Press "Run as administrator" The installation program will ask you to install the Autodesk DataWorker because it's not supported by Autocad 2016. Press the button "Continue" Run the installed program

"AutocadDW2017" Press "Install" Select "Finish" Create a company in Autodesk 360 Start Autocad and open the file

"CreateCompany.bat" Press "Open" Select the file "CreateCompany.bat" Press the button "Run as administrator" Press "Install" Press the button "Continue" Press the button "Start" Press "Yes" Press "Yes" Press the button "Start" Close Autocad Install Autodesk DataWorker in Autocad Open Autocad Open Autocad DW 2017 Press the button "Enter" Select the file "AutocadDW2017.exe" and start it Press the button "Install" Press the button "Finish" Now open the file "AutocadDW2017.bat" Press the button "Run as administrator" Press "Install" Press "Yes" Press "Yes" Press the button "Start" Press "Install" Close "AutocadDW2017" Close Autocad DW 2017 Press the button "Finish" Close Autocad Press the button "Open" Press "Run as administrator" Press "Yes" Press "Yes" Close

Autocad Press the button "Start" Press "Install" Press "Yes" Press "Yes" Press the button "Start" Close Autocad Press the button "Install" Press the button "Finish" Close Autocad Close Autocad DW 2017 Press the button "Exit" Press the button "Open" Press "Run as

**What's New in the?**

Enhancements in Windows Apps All Windows apps now feature Ribbon, the familiar interface for designers, app developers, and end users. Among these, AutoCAD 2023 includes updates to Windows Forms, Print and Drawing Tools, and Utilities. (video: 1:15 min.) Enhancements in the Core AutoCAD Core now uses an integrated and portable version of the DXF (Drawing Exchange Format) standard to

## exchange data, with the aim of simplifying data exchange between different software applications and different CAD software platforms. Enhancements in the User Interface The changes in AutoCAD 2023 include an improved user experience in the ribbon UI, with a new chapter menu, improved Quick Access toolbar, and more. For screen readers, AutoCAD continues to support VoiceOver and Windows 10's Narrator. Enhancements in Functionality AutoCAD now includes point, line, and arc data type enhancements in TABulker, including support for the new 3D dimension data type. New functions for the F1 toolbar, including new tools to align and edit text and annotations in your drawings. Frequently Asked Questions How do I upgrade to AutoCAD 2023 from an older version of

## AutoCAD? Download the AutoCAD Update utility from the AutoCAD Update website. When the AutoCAD Update utility finishes, double-click the UpdateExe.exe file. Follow the on-screen instructions to update your installation of AutoCAD. How do I change the location of my Start menu shortcuts? Right-click the AutoCAD shortcut, point to Pin to, and select the location of your choice. How do I open a Help file? Go to Start | All Programs | AutoCAD, and then double-click Help. My AutoCAD seems slower than before! Please run AutoCAD from the Microsoft Download Center to check for updates. It may be that you have inadvertently installed more recent AutoCAD versions on the system that are incompatible with your previous installation. It may also be

that you have more than one AutoCAD

installation on the system. How do I view the Help files? Open the Help menu, and click Help. How do I close the Help file? Press Enter, or right-click the Help

**System Requirements For AutoCAD:**

OS: Windows 7 / 8 / 8.1 / 10 Processor: Intel Core i5 or equivalent Memory: 8 GB RAM Hard Disk: 300 MB free disk space DirectX: Version 9.0c Video Card: NVIDIA GeForce GTX 660 / ATI Radeon HD 7870 Screen Resolution: 1366 x 768 or higher Video Output: HDMI 1.4 or DisplayPort 1.2 (Optional, but recommended) Input Devices: Keyboard and Mouse STEAMPUNK SITES (A selection